<sub>Должность:</sub> **ДАРАН И СЕЛЕВСЕТВО НА АЛЖАР НЕБЕГО ПОРТАНО** ДЕНАЗОВАНИЯ РОССИЙСКОЙ ФЕДЕРАЦИИ Дата подписания: 16.06.20Фе<del>дерал</del>ьное государственное автономнфе образовательное учреждение высшего образования 49214306dd433e7a1b0f8632f645f8dEppePeO-КАВКАЗСКИЙ ФЕДЕРАЛЬНЫЙ УНИВЕРСИТЕТ» Уникальный программный ключ:

> УТВЕРЖДАЮ Директор НТИ (филиал) СКФУ Ефанов А.В.

# **ФОНД ОЦЕНОЧНЫХ СРЕДСТВ ПО ДИСЦИПЛИНЕ (МОДУЛЮ)**

## **«Проектирование и программирование мобильных приложений и систем»**

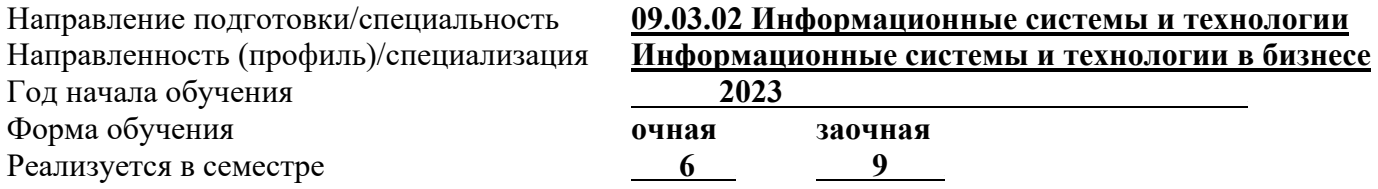

#### **Введение**

1. Назначение: для проведения текущей и промежуточной аттестации по дисциплине «Проектирование и программирование мобильных приложений и систем» Текущий контроль по данной дисциплине – вид систематической проверки знаний, умений, навыков студентов. Задачами текущего контроля являются получение первичной информацию о ходе и качестве освоения компетенций, а также стимулирование регулярной целенаправленной работы студентов. Для формирования определенного уровня компетенций.

2. ФОС является приложением к программе дисциплины «Проектирование и программирование мобильных приложений и систем» и в соответствии с образовательной программой высшего образования по направлению подготовки 09.03.02 Информационные системы и технологии

3. Разработчик Тихонов Э.Е., доцент, доцент базовой кафедры ТОСЭР, Галка Н.С. ассистент базовой кафедры ТОСЭР

4. Проведена экспертиза ФОС.

Члены экспертной группы: Председатель: Мельникова Е.Н. – председатель УМК НТИ (филиал) СКФУ

Члены комиссии:

А.И. Колдаев, и.о. зав. кафедрой информационных систем, электропривода и автоматики

Э.Е. Тихонов, доцент базовой кафедры территории опережающего социальноэкономического развития

Представитель организации-работодателя: Горшков М. Г., директор ООО «Арнест-информационные технологии»

Экспертное заключение: фонд оценочных средств соответствует ОП ВО по направлению подготовки 09.03.02 Информационные системы и технологии и рекомендуется для оценивания уровня сформированности компетенций при проведении текущего контроля успеваемости и промежуточной аттестации студентов по дисциплине «Проектирование и программирование мобильных приложений и систем».

«01» февраля 2023 г.

5. Срок действия ФОС определяется сроком реализации образовательной программы.

## Описание критериев оценивания компетенции на различных этапах их формирования, описание шкал оценивания

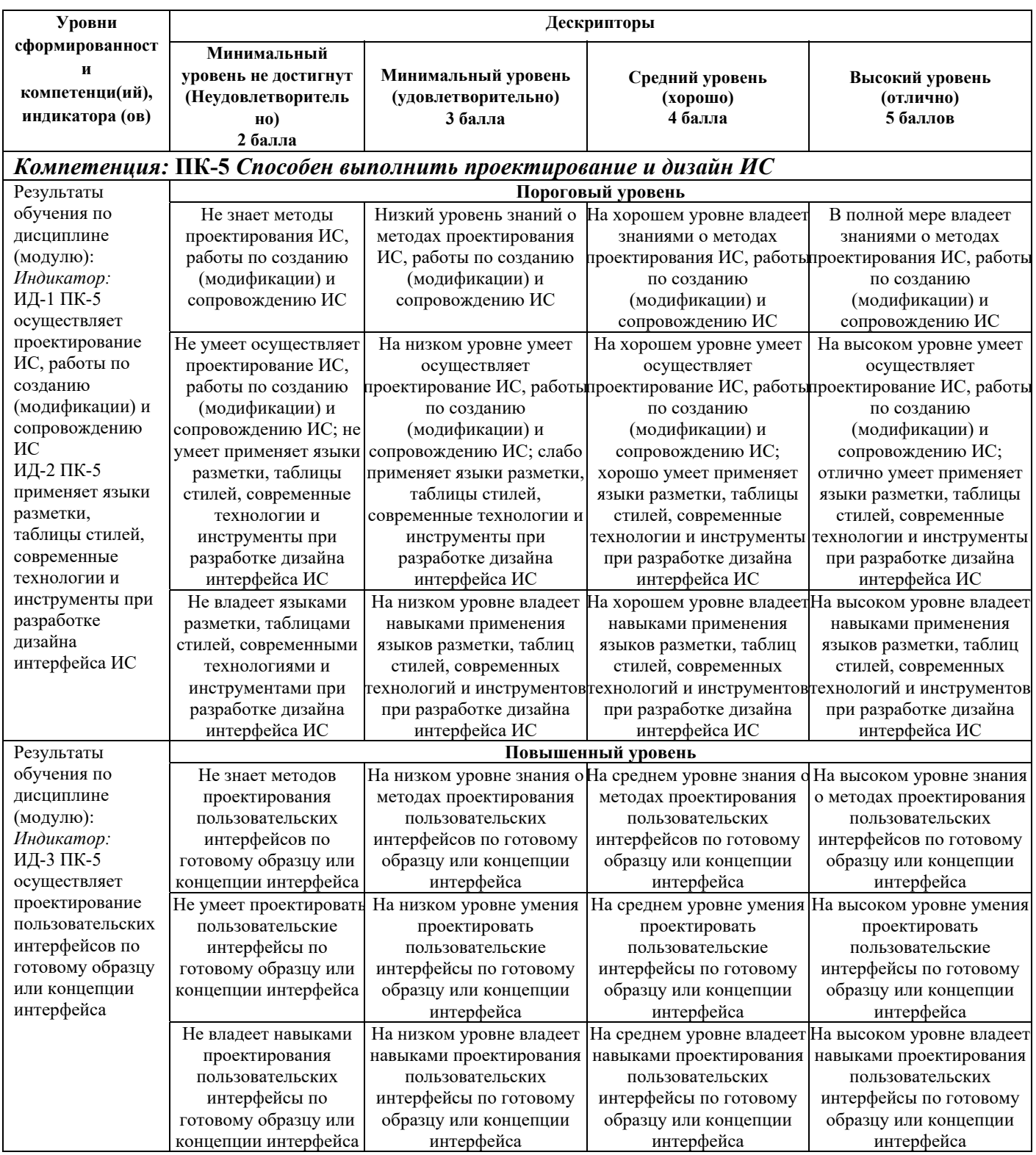

Оценивание уровня сформированности компетенции по дисциплине осуществляется на основе «Положения о проведении текущего контроля успеваемости и промежуточной аттестации обучающихся по образовательным программам высшего образования программам бакалавриата, программам специалитета, программам магистратуры - в федеральном государственном автономном образовательном учреждении высшего образования «северо-кавказский федеральный университет» в актуальной редакции.

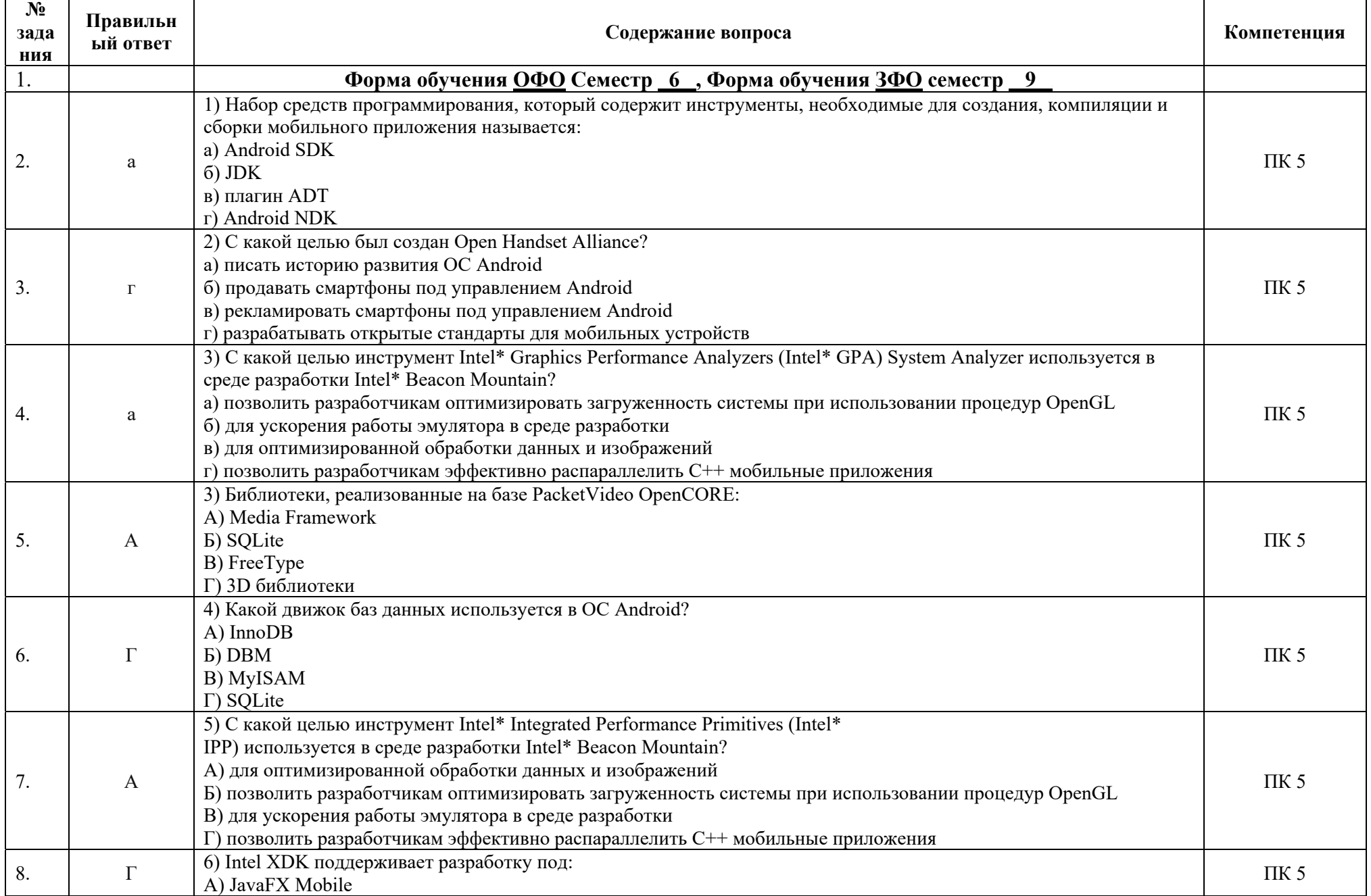

# ОЦЕНОЧНЫЕ СРЕДСТВА ДЛЯ ПРОВЕРКИ УРОВНЯ СФОРМИРОВАННОСТИ КОМПЕТЕНЦИЙ

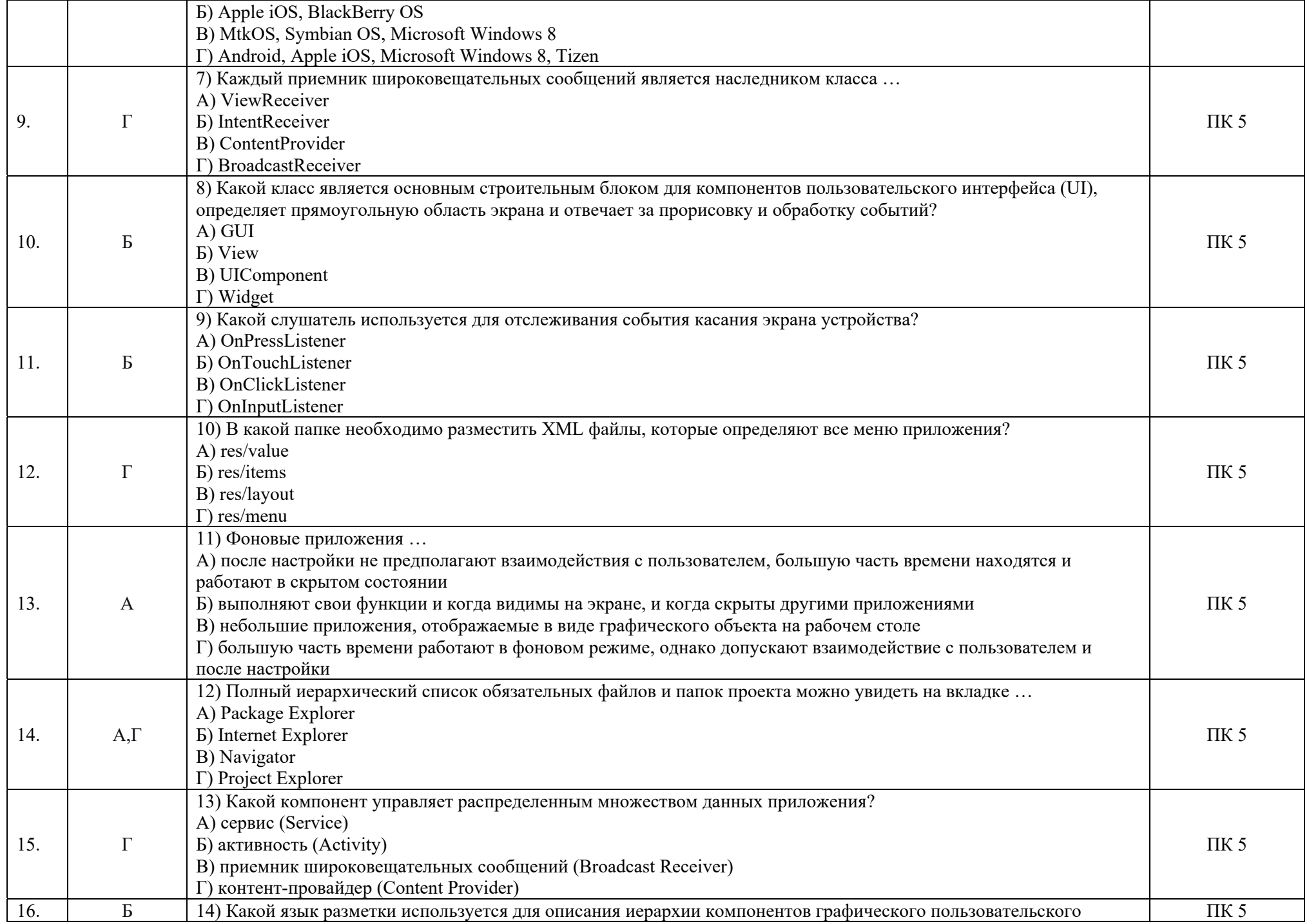

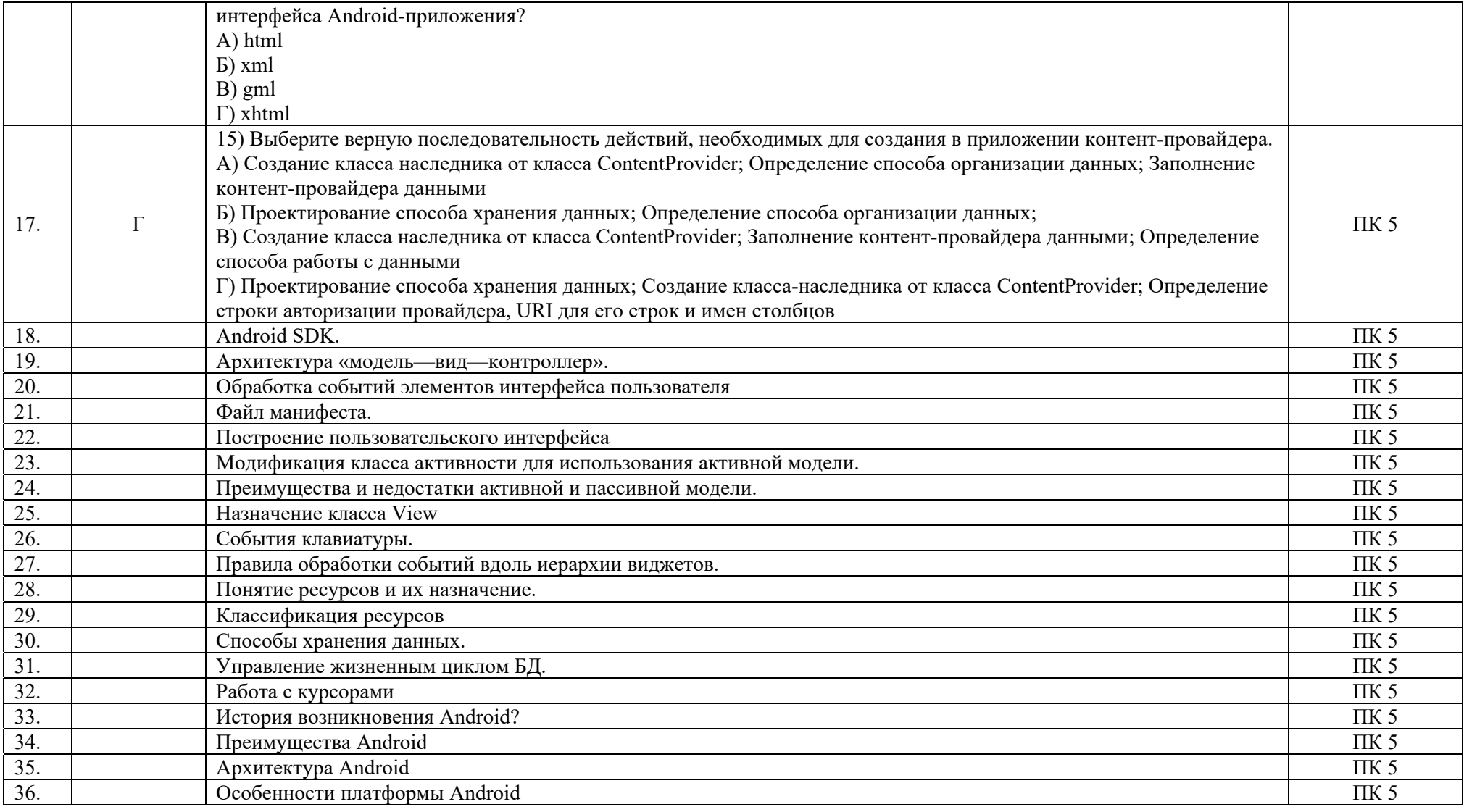

### 2. Описание шкалы опенивания

В рамках рейтинговой системы успеваемость студентов по каждой дисциплине оценивается в ходе текущего контроля и промежуточной аттестации. Рейтинговая система оценки знаний студентов основана на использовании совокупности контрольных мероприятий по проверке пройденного материала (контрольных точек), оптимально расположенных на всем временном интервале изучения дисциплины. Принципы рейтинговой системы оценки знаний студентов основываются на положениях, описанных в Положении об организации образовательного процесса на основе рейтинговой системы оценки знаний студентов в ФГАОУ ВО «СКФУ».

Рейтинговая система оценки не предусмотрено для студентов, обучающихся на образовательных программах уровня высшего образования магистратуры, для обучающихся на образовательных программах уровня высшего образования бакалавриата заочной и очнозаочной формы обучения.

## 3. Критерии оценивания компетенций\*

Оценка «Отлично» выставляется, если студент полно излагает материал, дает правильное определение основных понятий; обнаруживает понимание материала, может обосновать свои суждения, применить знания на практике, привести необходимые примеры не только из учебника, но и самостоятельно составленные; излагает материал последовательно и правильно с точки зрения норм литературного языка.

Оценка «Хорошо» выставляется, если студент дает ответ, удовлетворяющий тем же требованиям, что и для отметки «отлично», но допускает 1-2 ошибки, которые сам же исправляет, и 1-2 недочета в последовательности и языковом оформлении излагаемого.

Оценка «Удовлетворительно» выставляется, если студент обнаруживает знание и понимание основных положений данной темы, но излагает материал неполно и допускает неточности в определении понятий или формулировке правил; не умеет достаточно глубоко и доказательно обосновать свои суждения и привести свои примеры; излагает материал непоследовательно и допускает ошибки в языковом оформлении излагаемого.

Оценка «Неудовлетворительно» выставляется, если студент обнаруживает незнание большей части соответствующего вопроса, допускает ошибки в формулировке определений и правил, искажающие их смысл, беспорядочно и неуверенно излагает материал.

## Курсовая работа оценивается по пятибалльной системе.

Оценка «отлично» выставляется при выполнении курсового проекта (работы) в полном объеме; используется основная литература по проблеме, работа отличается глубиной проработки всех разделов содержательной части, оформлена с соблюдением установленных правил; студент свободно владеет теоретическим материалом, безошибочно применяет его при решении задач, сформулированных в задании; на все вопросы дает правильные и обоснованные ответы, убелительно зашишает свою точку зрения.

Оценка «хорошо» выставляется при выполнении курсовой работы в полном объеме: работа отличается глубиной проработки всех разделов содержательной части, оформлена с соблюдением установленных правил; студент твердо владеет теоретическим материалом, может применять его самостоятельно или по указанию преподавателя; на большинство вопросов даны правильные ответы, защищает свою точку зрения достаточно обосновано.

Оценка «удовлетворительно» выставляется при выполнении курсовой работы в основном правильно, но без достаточно глубокой проработки некоторых разделов; студент усвоил только основные разделы теоретического материала и по указанию преподавателя (без инициативы и самостоятельности) применяет его практически; на вопросы отвечает неуверенно или допускает ошибки, неуверенно защищает свою точку зрения.

Оценка «неудовлетворительно» выставляется, когда студент не может защитить свои решения, допускает грубые фактические ошибки при ответах на поставленные вопросы или вовсе не отвечает на них

Положительная оценка выставляется в ведомость и зачетную книжку. Студент, получивший неудовлетворительную оценку, должен доработать курсовую работу. В этом случае смена темы не допускается.

*\* в соответствии с результатами освоения дисциплины и видами заданий*